### The MPIR Process Acquisition Interface Version 1.0

MPI Forum Working Group on Tools Accepted by the Message Passing Interface Forum (date tbd.)

Acknowledgments

Author John DelSignore

Contributing Authors Dong Ahn, Ralph Castain, and Jeff Squyres

> Editor Martin Schulz

> > Reviewers

Bronis de Supinski, William Gropp, Marc-André Hermanns, David Lecomber, Ashley Pittman, Alexander Supalov, and Greg Watson

# **Contents**

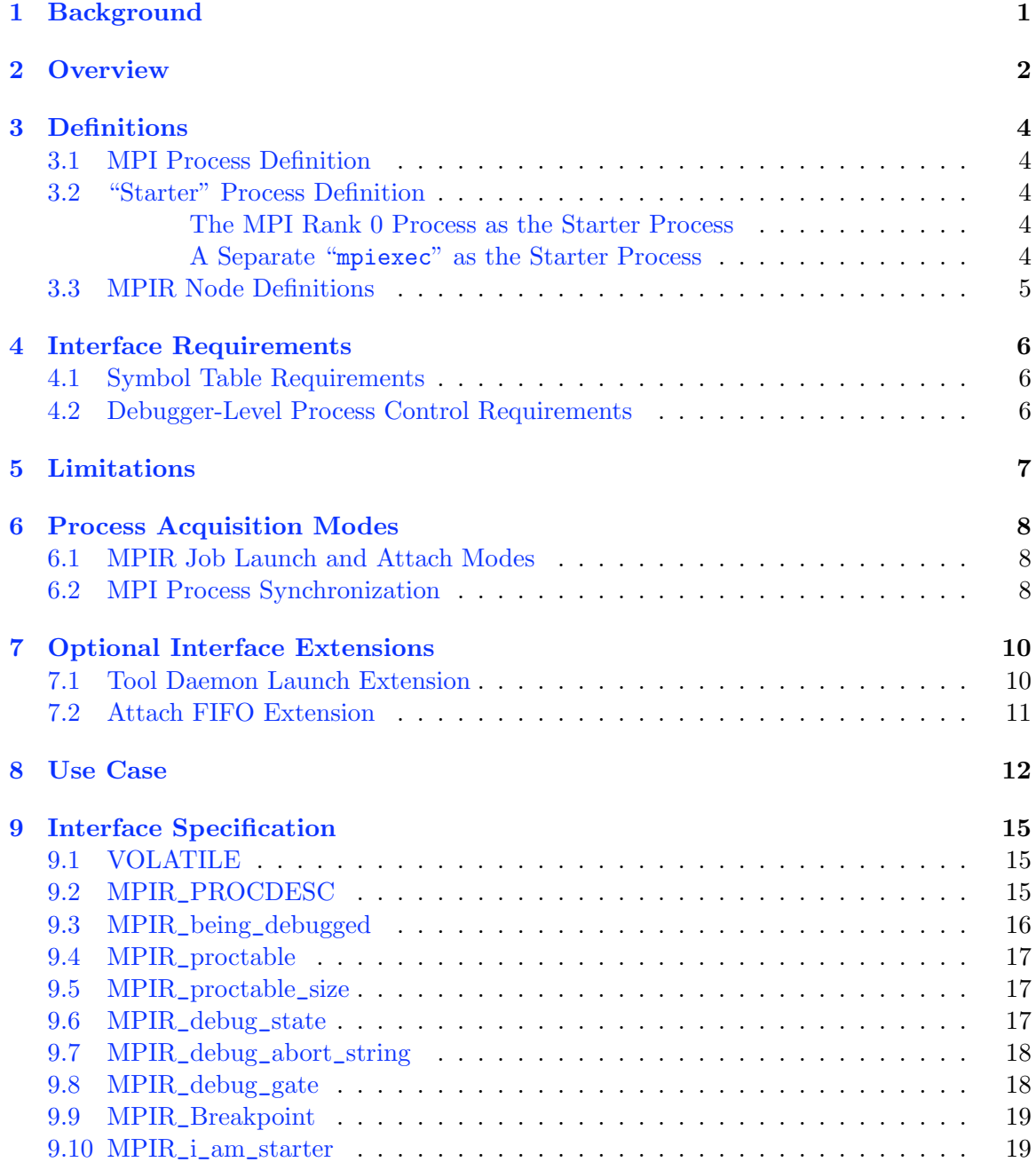

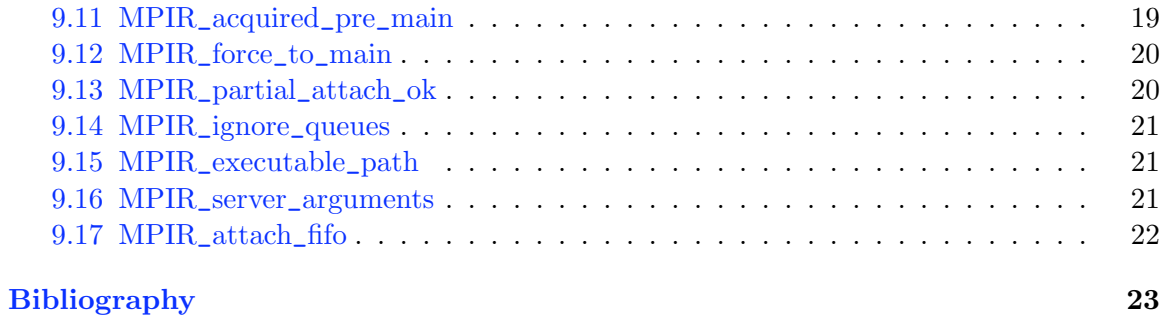

The interface described in this document is not part of the official MPI specification

# <span id="page-4-0"></span>Background

Developing, debugging, and instrumenting parallel applications, by their distributed and multi-process nature, has always been difficult. By the mid-1990's, at least somewhat pushed by the completion of MPI-1.0 [\[4\]](#page-26-2) in 1994, parallel application developers cited a real need for comprehensive debugging and instruction tools suitable use in parallel environments. In response, the TotalView debugger – an already mature parallel debugger for the BBN Uniform System and Oak Ridge National Laboratory's Parallel Virtual Machine (PVM) – was quickly adapted to support debugging MPI applications.

In early 1995, TotalView's Jim Cownie and Argonne National Laboratory's Bill Gropp and Rusty Lusk decided to join forces and develop debugging interfaces for use with MPICH, one of the first widely available MPI implementations. Two interfaces were developed: one for process discovery/acquisition and one for message queue extraction. Coined the "MPIR" interfaces  $[1, 2]$  $[1, 2]$  $[1, 2]$ , the MPI debugging interfaces eventually became *de facto* standards implemented by various MPI providers such as Compaq, HP, IBM, Intel, LAM/MPI, MPI Software Technologies, Open MPI, Quadrics, SCALI, SGI, Sun/Oracle and other implementations of MPI.

Even though the MPIR debugging interfaces are still widely used today by a number of MPI implementations and tool vendors, MPIR has not yet been standardized. Bill Gropp writes, "... there never was a formal MPIR spec for the process discovery — there was a hack that was created for the first prototype implementation with MPICH and the ch\_p4 device, but this was never intended to be a standard. Unfortunately, like so many prototypes, since there wasn't a standard, this part of the implementation was reverse-engineered into other implementations." In addition to being implemented by many MPI vendors, the MPIR Process Acquisition Interface used for process discovery has been extended by some vendors to better suit their needs.

This document describes the current state of the field for the MPIR Process Acquisition Interface. It describes how the MPIR Process Acquisition Interface is currently used by several MPI implementations and tools.

Rationale. Note that this document does not introduce any improvements to the existing de facto use of the MPIR interface. For example, this document does not support MPI-2 [\[3\]](#page-26-1) dynamic processes. Nor does it fix several of MPIR's well-known scalability issues. This document is solely intended to codify the current state of the art. (End of rationale.)

# <span id="page-5-0"></span>**Overview**

The MPIR Process Acquisition Interface (MPAI), also known as the MPI Automatic Process Acquisition (MPI APA) Interface, is used by tools such as debuggers and performance analyzers to locate MPI processes that are part of an MPI job. The tool can then automatically attach to the MPI processes in the job with no additional information required from the tool user. The MPAI interface supports both launching an MPI job under the control of a tool and attaching a tool to an already running job.

The MPAI interface is not an application programming interface (API). It is a rendezvous protocol used between the tool (such as a debugger or performance analyzer) and the MPI implementation. The MPAI interface requires that a tool reads symbol table information and traces the starter process, including starting and stopping the process, reading the memory and registers of the starter process, planting breakpoints, and handling events. The MPAI defines the starter process as the process that contains information about the location of the MPI processes. The starter process may or may not be an MPI process itself.

The MPAI interface provides three fundamental pieces of information about each MPI process in an MPI job, as follows:

- 1. The location of the process in the form of a name that is resolvable to an IP address or node number.
- 2. The name of the executable the MPI process is running.
- 3. The process ID of the MPI process.

Collectively for each process, this information is known as the MPIR process descriptor. The MPI job control runtime system gathers the MPIR process descriptors into a single MPIR process descriptor table that is located in the memory of the starter process.

The MPI runtime system raises an event to the tool by setting an integer global variable and calling a breakpoint function in the starter process. The defined set of events is limited to MPI job spawn and abort. When the tool receives an MPI job spawn event, it reads the MPIR process descriptor out of the starter process and attaches to the MPI processes.

Under the MPIR interface, the tool does not create the parallel job. The MPI job control runtime system creates the job and the tool attaches to the MPI processes after the processes have been created.

The MPIR interface also allows the MPI process to specify the path to the MPIR Message Queue Display (MQD) shared library, which allows the tool to display the state of the message queues in the MPI processes. Details of the MQD are not included in this document.

# <span id="page-7-0"></span>Definitions

This section contains definitions of terms used in the MPIR Process Acquisition Interface.

### <span id="page-7-1"></span>3.1 MPI Process Definition

An MPI process is defined to be a process that is part of the MPI application as described in the MPI standard.

In this document, the rank of a process is assumed to be relative to MPI\_COMM\_- WORLD (recall that this version of the MPIR interface does not support MPI-2 dynamic processes). For example, the phrase "MPI rank 0 process" denotes the process that is rank 0 in MPI\_COMM\_WORLD.

### <span id="page-7-2"></span>3.2 "Starter" Process Definition

The starter process is the process that is primarily responsible for launching the MPI job. The starter process may be a separate process that is not part of the MPI application, or the MPI rank 0 process may act as a starter process. By definition, the starter process contains functions, data structures, and symbol table information for the MPIR Process Acquisition Interface.

The MPI implementation determines which launch discipline is used, as described in the following subsections.

#### The MPI Rank 0 Process as the Starter Process

<span id="page-7-3"></span>The MPICH-1 p4 channel is implemented such that the MPI rank 0 process launches the remaining MPI processes of the MPI application. In the MPICH-1 p4 channel implementation, the MPI rank 0 process is the starter process.

#### A Separate "mpiexec" as the Starter Process

<span id="page-7-4"></span>Most MPI implementations use a separate "mpiexec" process that is responsible for launching the MPI processes. In these implementations, the "mpiexec" process is the starter process. Note that the name of the starter process executable varies by implementation; "mpirun" is a name commonly used by several implementations, for example. Other names include (but are not limited to) "srun" and "prun".

### <span id="page-8-0"></span>3.3 MPIR Node Definitions

For the purposes of this document, the host node is defined to be the node running the tool process, and a target node is defined to be a node running the target application processes the tool is controlling. A target node might be the host node, that is, the target application processes might be running on the same node as the tool process.

# <span id="page-9-0"></span>Interface Requirements

The MPIR Process Acquisition Interface requires the tool to contain several capabilities typically found in a debugger.

### <span id="page-9-1"></span>4.1 Symbol Table Requirements

The MPIR Process Acquisition Interface requires the starter process contain symbol table information for the functions, data structures, and types defined by the interface. The symbol table information must be contained within the starter process executable or a shared library used by the starter process. If the implementation places the symbol table information in a shared library, the shared library may either be loaded as a requirement of the starter process executable, or dynamically loaded at runtime by the MPIR starter process.

The symbol table requirements are as follows:

- The starter process compilation unit(s) containing the functions, data structures, and types defined by the interface must be built with symbolic debugging information (for example, on Linux, that typically means compiling with the -g option).
- The starter process implementation must ensure that the functions, data structures, types, and symbol table information are not discarded as a result of compiler or linker optimizations.
- The packaging, distribution, and installation procedures for the starter process implementation must ensure that the symbol table information is not stripped, separated or otherwise discarded.

### <span id="page-9-2"></span>4.2 Debugger-Level Process Control Requirements

The debugger-level process-control requirement is as follows:

• The MPIR Process Acquisition Interface requires that the tool be able to exercise debugger-level control over the starter process. The tool is required to be able control the execution, read and write the address space, plant breakpoints, and handle breakpoint events in the starter process.

# <span id="page-10-0"></span>Limitations

The MPIR Process Acquisition Interface has the following limitation:

*•* The MPIR Process Acquisition Interface does not support the dynamic process creation or communication facilities of MPI-2, such as MPI\_COMM\_SPAWN[ \_MULTIPLE], MPI\_COMM\_ACCEPT, MPI\_COMM\_CONNECT, or MPI\_COMM\_JOIN.

# <span id="page-11-0"></span>Process Acquisition Modes

The MPIR Process Acquisition Interface supports several process acquisition and synchronization modes to accommodate various MPI implementations and tools deployment scenarios, as described in the following subsections.

### <span id="page-11-1"></span>6.1 MPIR Job Launch and Attach Modes

The MPIR Process Acquisition Interface supports both launching an MPI application under the control of the tool, and attaching the tool to an already running MPI application.

Under the MPIR job launch mode, the tool is invoked on the starter process executable, which in turn starts the MPI application. Consider the following example command, where tool is the tool executable, mpiexec is the starter process executable, and mpiapp is the MPI application executable:

```
$ tool <tool-args> mpiexec <mpiexec-args> mpiapp
$
```
Under the MPIR job attach mode, the MPI job is already running when the tool is attached to the starter process, as shown in the following example commands:

```
$ mpiexec <mpiexec-args> mpiapp &
[Shell prints the process ID of the background mpiexec process]
$
```
Some amount of time elapses, and the tool is attached to the mpiexec process (perhaps because the job is hung), as follows:

```
$ tool <tool-args> --pid <pid from above> mpiexec
$
```
### <span id="page-11-2"></span>6.2 MPI Process Synchronization

Under the job launch mode the MPI implementation must ensure that the MPI processes do not return from MPI\_INIT. This requirement guarantees that the tool can acquire the MPI processes early in their lifetime.

The MPIR Process Acquisition Interface provides an optional interface (see the description of MPIR debug gate variable named MPIR\_debug\_gate in Section [9.8\)](#page-21-1) that allows the tool to synchronize with the start up of the MPI processes. The goal of the MPIR debug gate is to prevent the MPI processes from "running away" before the tool has a chance to attach to them.

An MPI implementation is not required to use the MPIR\_debug\_gate variable for synchronization. In fact, implementations are encouraged to use a synchronization technique that does not involve the use of MPIR\_debug\_gate in the MPI processes. Other synchronization techniques include the following:

- The MPI processes form a barrier with the starter process. During startup, the MPI processes are created and allowed to run to barrier. The starter process joins the barrier, but only after it has set MPIR\_debug\_state (Section [9.8\)](#page-21-1) to MPIR\_DEBUG\_- SPAWNED (Section [9.8\)](#page-21-1) and called the MPIR\_Breakpoint (Section [9.9\)](#page-22-1) function to notify the tool of the job spawn event.
- The starter process arranges for the MPI processes to be created in a stopped state, before they have executed any user-mode instructions. For example, on Posix-like systems, the MPI processes may be stopped on exit from execve. After the starter process has set MPIR\_debug\_state to MPIR\_DEBUG\_SPAWNED and called the MPIR\_- Breakpoint function to notify the tool of the job spawn event, the MPI processes are continued.

When an implementation uses a synchronization technique that does not require the tool to set MPIR\_debug\_gate, and does not require the tool to attach to and continue the MPI process, it should define the symbol MPIR\_partial\_attach\_ok (Section [9.13\)](#page-23-1) in the starter process. If possible, an MPI implementation that does not require the tool to set MPIR\_debug\_gate should avoid defining MPIR\_debug\_gate in the MPI processes.

# <span id="page-13-0"></span>Optional Interface Extensions

MPIR has been extended by some vendors, as described in the following subsections.

### <span id="page-13-1"></span>7.1 Tool Daemon Launch Extension

The original MPIR Process Acquisition Interface does not specify how the tool launches helper daemons (if required), nor does it support tool daemon launch. The original MPIR interface was extended on IBM Blue Gene systems to support tool daemon launch; that extension has also been implemented in Open MPI. The extension provides support only for tool daemon launch – it does not support communication between the tool and its daemons. The tool is responsible for establishing its own communication channels.

The tool daemon launch extension adds two character array variables to the MPIR interface that are named MPIR\_executable\_path (Section [9.15\)](#page-24-1) and MPIR\_server\_arguments (Section [9.16\)](#page-24-2). They are used as follows:

- 1. Immediately after launching or attaching to the starter process, the tool writes the path name of its tool daemons executable file to the MPIR\_executable\_path variable, and writes the tool daemons command line arguments to the MPIR\_server\_arguments variable.
- 2. The tool then sets MPIR\_being\_debugged (Section [9.3\)](#page-19-0) to a non-zero value, and continues the starter process.
- 3. The starter process notices that the value of MPIR\_being\_debugged changed to a non-zero value, and launches the executable named by the MPIR\_executable\_path variable and passes the command line arguments contained in the MPIR\_server\_ arguments variable.
- 4. Under the MPIR job launch mode, the starter process also arranges for the MPI processes to be created when the tool daemon processes are created. The MPI job control runtime system must prevent the created MPI processes from running beyond the return from the applications call to MPI\_INIT. On Blue Gene, the MPI processes are created in a stopped state, and do not begin execution until after the starter process is continued from the job spawn event (Section [9.6\)](#page-20-2).
- 5. The starter process raises the job spawn event.

6. It is then the responsibility of the tool and its daemon to establish communications, and attach to the MPI processes.

See the description of the MPIR\_executable\_path and MPIR\_server\_arguments variables for more information.

### <span id="page-14-0"></span>7.2 Attach FIFO Extension

To support the MPIR attach mode of the tool daemon launch extension (Section [7.1\)](#page-13-1), the starter process of MPI job control runtime systems periodically polls MPIR\_being\_ debugged (Section [9.3\)](#page-19-0). While this scheme works well for the systems that run their starter on a dedicated node, it can significantly affect the MPI job's performance and scalability for others that co-locate their starter with the MPI processes. To minimize such effects, Open MPI added the MPIR\_attach\_fifo (Section [9.17\)](#page-25-0) extension. This extension is used as follows:

- 1. When the starter launches an MPI job, it locally opens a FIFO (named pipe) that is owned and writable by its owner, writes the FIFO's path to the MPIR\_attach\_fifo variable, and waits for a byte to arrive through the channel (e.g., one of the starter's threads posts a blocking read on the channel).
- 2. Then, when the tool attaches to the starter, the tool sets MPIR\_being\_debugged to a non-zero value, reads the path stored in MPIR\_attach\_fifo, opens and writes a byte with a certain value into the FIFO.
- 3. In response, the starter wakes up, checks the value of the received byte, and performs a predefined task associated with the value. If the value is 1, it reads the MPIR\_ being\_debugged variable and reacts accordingly (see Section [7.1\)](#page-13-1). The value of 0 is reserved for a no-op. 2-127 are reserved for MPIR future use and 128-255 are for vendor-defined use.

The MPI job control runtime system is responsible for resetting the FIFO when the tool finishes attaching from the MPI job and also for cleaning up the FIFO when the starter terminates. The control system should also provide an option (e.g., a command line option of the starter or a system configuration parameter) that allows the starter to fall back and periodically poll the MPIR\_being\_debugged variable so as to ensure backward compatibility with the tools that only support the original tool daemon launch interface (Section [7.1\)](#page-13-1). Given such an option, the starter should disable MPIR\_attach\_fifo support.

See the description of the MPIR\_attach\_fifo variable for more information (Section [9.17\)](#page-25-0).

# <span id="page-15-0"></span>Use Case

Figure [8.1](#page-16-0) shows a collaboration diagram of a typical MPI session under the control of a tool using the MPIR Process Acquisition Interface. Note that the interface can be used in several different ways, thus there are several different possible relationships. The collaboration diagram depicts one of the possible (and most common) relationships for an MPI implementation that uses a separate starter executable named mpiexec to launch a set of MPI tasks running an executable named "a.out".

#### Startup processing:

- 1. The tool is started on the mpiexec executable.
- 2. The debugging subsystem of the tool reads the symbol table information from the executable, and any shared libraries used by the executable.
- 3. The tool discovers the executable is a starter program by querying the symbol table for the MPIR\_Breakpoint symbol. If the symbol exists, then the tool should consider this a starter program.
- 4. The tool spawns or attaches to the starter process, and arranges for the starter process to remain stopped after the spawn or attach operation completes.
- 5. The tool reads the value of MPIR\_proctable\_size (Section [9.5\)](#page-20-1) out of the starter process to determine the number of MPI processes already created by the starter process. If the tool spawned the starter process, then this value is expected to be 0. However, if the tool attached to the starter process, then this value could be greater than zero.
- 6. If MPIR\_proctable\_size is greater than zero, then the tool should attach to any additional MPI processes that might exist. If the symbol MPIR\_i\_am\_starter is not defined in the starter process, then the starter process is the MPI rank 0 process, thus the tool is already controlling the MPI rank 0 process.
- 7. The tool sets MPIR\_being\_debugged to 1 to inform the starter process that the debugger is present.
- 8. The tool plants a breakpoint at MPIR\_Breakpoint to receive MPIR events (defined below). The tool may then continue the starter process.

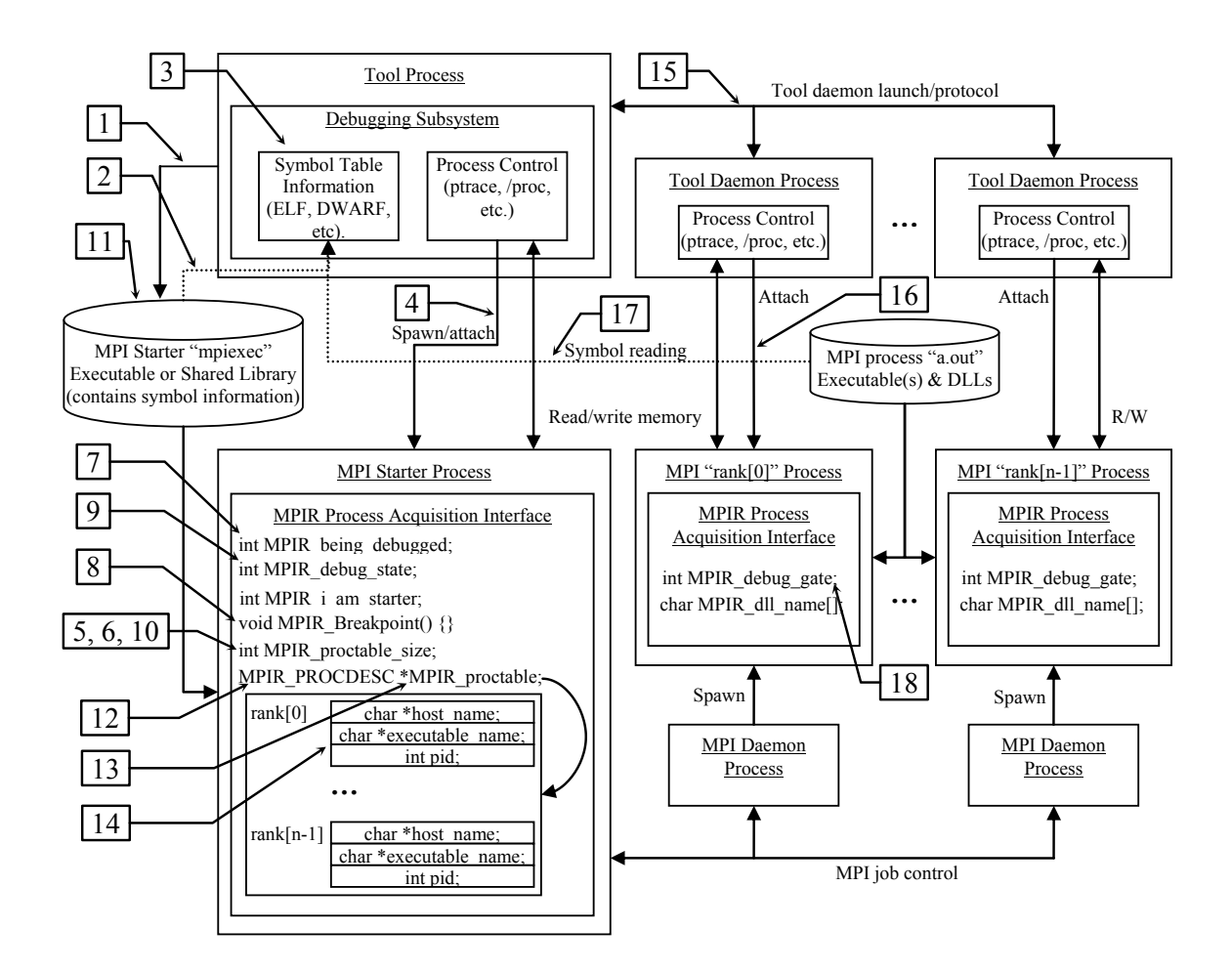

<span id="page-16-0"></span>Figure 8.1: Example collaboration diagram for MPIR Process Acquisition Interface

#### Event processing:

9. If the starter process hits the breakpoint at MPIR\_Breakpoint then by definition this raises an "MPIR event". The tool then reads the value of the MPIR\_debug\_state variable out of the starter process, and performs an action based on the variables value, which typically results in the tool attaching to the MPI processes listed in the process descriptor table. See the description of MPIR\_debug\_state in Section [9.6](#page-20-2) for more information on MPIR events.

#### Process descriptor table processing:

- 10. The tool reads the value of MPIR\_proctable\_size variable out of the starter process to determine the number of MPI processes already created by the starter process. If this value is not greater than zero, then the table is empty.
- 11. The tool determines the size and member layout of the MPIR\_PROCDESC (Section [9.2\)](#page-18-2) process descriptor structure by reading the type information from symbol table of the starter process. The tool can find the process descriptor structure type information either using a lookup on the type name, or by looking up the MPIR\_proctable (Section [9.4\)](#page-20-0) variable and dereferencing the variables type. The latter approach is more

The interface described in this document is not part of the official MPI specification

reliable because the name MPIR\_PROCDESC is a typedef, which may not be available for by-name lookup.

- 12. The tool reads the value of the MPIR\_proctable pointer variable out of the starter process. The pointer is the base address of the process descriptor table.
- 13. The tool reads the process descriptor table out of the starter process, starting at the MPIR\_proctable pointer variable value. The length in bytes of the process descriptor table is the size of the MPIR\_PROCDESC process descriptor structure in bytes multiplied by the value of MPIR\_proctable\_size variable.
- 14. The tool iterates over the process descriptor table information to identify the node name or IP address, executable path name, and process ID of each of the MPI processes.
- 15. The tool launches its tool daemons, if necessary, on the set of nodes being used by the MPI processes.
- 16. The tool attaches to the MPI processes.
- 17. The tool reads the symbol table information of the MPI processes.

MPI process attach:

18. If the symbol MPIR\_partial\_attach\_ok is defined in the starter process, then this informs the tool that the initial startup barrier is implemented by the MPI system, and it is not necessary to set the MPIR\_debug\_gate variable in any of MPI processes. However, if the symbol MPIR\_partial\_attach\_ok is not defined in the starter process, the tool must attach and set the MPIR\_debug\_gate variable to 1 in each MPI processes to release them from the gate, even if the tool user has instructed the tool to not attach to all of the MPI processes.

# <span id="page-18-0"></span>Interface Specification

The MPIR Process Acquisition Interface is specified as a set of C-language definitions. The following sections enumerate those definitions. Each subsection covers one definition, specifies if the definition belongs in the starter process or the MPI processes, states whether or not the definition is required, and describes how the definition is used.

### <span id="page-18-1"></span>9.1 VOLATILE

Macro definition:

```
#ifndef VOLATILE
#if defined(__STDC__) || defined(__cplusplus)
#define VOLATILE volatile
#else
#define VOLATILE
#endif
#endif
```
Definition is required. Definition is used by the starter process and MPI processes.

The VOLATILE macro is defined to the volatile keyword for C++ and ANSI C. Declaring a variable volatile informs the compiler that the variable could be modified by an external entity and that its value can change at any time. VOLATILE is used with MPIR variables defined in the starter and MPI processes but are set by the tool.

### <span id="page-18-2"></span>9.2 MPIR\_PROCDESC

Type definition:

```
typedef struct {
  char *host_name;
  char *executable_name;
  int pid;
} MPIR_PROCDESC;
```
Definition is required.

Definition is contained within the symbol table of the starter process.

MPIR\_PROCDESC is a typedef name for an anonymous structure that holds process descriptor information for a single MPI process. The structure must contain three members with the same names and types as specified above. The tool must use the symbol table information to determine the overall size of the structure, and offset and size of each of the structures members.

The host\_name member is a pointer to a null-terminated character string in the address space of the starter process that specifies the target node location of the MPI process in the form of a host name or IP address string that must be translatable to an IP address. On Beowulf Distributed Process Space (BProc) systems, the string is an integer node number  $(e.g., "42").$ 

The executable\_name member is a pointer to a null-terminated character string in the address space of the starter process that specifies the name of the executable the MPI process is running. The string should be the full path name to the executable, which may be relative to the host node or target node.

The pid member is the integer process identifier of the MPI process. Note that historically pid was defined as a C language int, which is an integer of an unknown size, which might be smaller than the size of a process identifier for the target system. Implementations should define pid as an integer size that is large enough to hold a process identifier for the target system. For example, implementations should use pid\_t as the type of pid provided that pid\_t is an integer type.

The MPI implementation should share the host and executable name character strings across multiple process descriptor entries whenever possible. For example, if all of the MPI processes are executing "/path/a.out", then the executable name field in each process descriptor should point to the same null-terminated character string. Sharing the strings enhances the tools scalability by allowing it to cache data from the starter process and avoid reading redundant character strings.

#### <span id="page-19-0"></span>9.3 MPIR\_being\_debugged

Global variable definition:

#### VOLATILE int MPIR\_being\_debugged;

Definition is not required.

Definition is contained within the address space of the starter process.

Variable is written by the tool, and read by the starter process.

MPIR\_being\_debugged is an integer variable that is set or cleared by the tool to notify the starter process that a tool is present.

The tool sets the variable to 1 immediately after spawning or attaching to the starter process. The tool sets the variable to 0 immediately before detaching from the starter process.

The starter process may monitor the state of the variable and perform certain operations differently. For example, this variable might control whether or not the starter process forces the MPI processes to wait for the MPIR\_debug\_gate to be set.

### <span id="page-20-0"></span>9.4 MPIR\_proctable

Global variable definition:

#### MPIR\_PROCDESC \*MPIR\_proctable;

Definition is required.

Definition is contained within the address space of the starter process. Variable is written by the starter process, and read by the tool.

MPIR\_proctable is a pointer variable set by the starter process that points to an array of MPIR\_PROCDESC structures containing MPIR\_proctable\_size elements. This array of structures is the process descriptor table.

The index position in the process descriptor table is the rank of the process in MPI\_- COMM\_WORLD. For example, index 0 in the table specifies rank 0 in MPI\_COMM\_WORLD, index 1 in the table specifies rank 1 in MPI\_COMM\_WORLD, and so forth.

#### <span id="page-20-1"></span>9.5 MPIR\_proctable\_size

Global variable definition:

#### int MPIR\_proctable\_size;

Definition is required.

Definition is contained within the address space of the starter process.

Variable is written by the starter process, and read by the tool.

MPIR\_proctable\_size is an integer variable set by the starter process that specifies the number of elements in the procedure descriptor table pointed to by the MPIR\_proctable variable.

#### <span id="page-20-2"></span>9.6 MPIR debug state

Macro definitions:

#define MPIR\_NULL 0 #define MPIR\_DEBUG\_SPAWNED 1 #define MPIR\_DEBUG\_ABORTING 2

Global variable definition:

#### VOLATILE int MPIR\_debug\_state;

Definition is required. Definition is contained within the address space of the starter process. Variable is written by the starter process, and read by the tool. Variables initial value should be 0 (MPIR\_NULL).

MPIR\_debug\_state is an integer value set in the starter process that specifies the state of the MPI job at the point where the starter process calls the MPIR\_Breakpoint function.

17

The starter process can raise an MPIR event in the tool by setting MPIR\_debug\_state and calling the MPIR\_Breakpoint function.

The tool must set a breakpoint at the MPIR\_Breakpoint function and read the value of the MPIR\_debug\_state variable to process an MPIR event. The following events are defined:

- If the value is MPIR\_NULL (0), then the tool should ignore the event and continue the starter process.
- If the value is MPIR\_DEBUG\_SPAWNED (1), then the starter process has spawned the MPI processes and filled in the process descriptor table. The tool can attach to any additional MPI processes that have appeared in the process descriptor table. This is known as a "job spawn event".
- If the value is MPIR\_DEBUG\_ABORTING (2), then the MPI job has aborted and the tool can notify the user of the abort condition. The tool can read the reason for aborting the job by reading the character string out of the starter process, which is pointed to by the MPIR\_debug\_abort\_string variable in the starter process.

The tool may continue or leave the starter process stopped after processing the event. The tool decides when to continue the starter process. For example, a debugger may allow the user to control the execution of the starter process in conjunction with controlling the execution of the MPI processes. However, a performance analyzer might automatically continue the starter process after processing the MPIR event. Note that some MPI implementations may require that the starter process be running while one or more of the MPI processes are running. Therefore, the tool may be required to implicitly continue the starter process when any of the MPI processes are continued.

### <span id="page-21-0"></span>9.7 MPIR\_debug\_abort\_string

Global variable definition:

#### char \*MPIR\_debug\_abort\_string;

Definition is not required. Definition is contained within the address space of the starter process. Variable is written by the starter process, and read by the tool.

MPIR\_debug\_abort\_string is a pointer to a null-terminated character string set by the starter process when MPI job has aborted. When an MPIR\_DEBUG\_ABORTING event is reported, the tool can read the reason for aborting the job by reading the character string out of the starter process. The abort reason string can then be reported to the user, and is intended to be a human readable string.

#### <span id="page-21-1"></span>9.8 MPIR debug gate

Global variable definition:

```
VOLATILE int MPIR_debug_gate;
```
Definition is not required. Definition is contained within the address space of the MPI processes. Variable is written by the tool, and read by the MPI processes.

MPIR\_debug\_gate is an integer variable that is set to 1 by the tool to notify the MPI processes that the debugger has attached. An MPI process may use this variable as a synchronization mechanism to prevent it from running away before the tool has time to attach to the process.

An MPI implementation is not required to use the MPIR\_debug\_gate variable for synchronization. However, the MPI job control runtime system must prevent the created MPI processes from running beyond the return from the applications call to MPI\_INIT.

### <span id="page-22-1"></span>9.9 MPIR\_Breakpoint

Global subroutine definition:

#### void MPIR\_Breakpoint() {}

Definition is required.

Definition is contained within the address space of the starter process.

MPIR\_Breakpoint is the subroutine called by the starter process to notify the tool that an MPIR event has occurred. The starter process must set the MPIR\_debug\_state variable to an appropriate value before calling this subroutine. The tool must set a breakpoint at the MPIR\_Breakpoint function, and when a thread running the starter process hits the breakpoint, the tool must read the value of the MPIR\_debug\_state variable to process an MPIR event.

### <span id="page-22-0"></span>9.10 MPIR i am starter

Global variable definition:

#### int MPIR\_i\_am\_starter;

Definition is required when the MPIR starter process is not also an MPI process. This symbol must not be defined if the process is an MPI process. Definition is contained within the address space of the starter process.

Variable is neither read nor written.

MPIR\_i\_am\_starter is a symbol of any type (preferably int) that marks the process containing the symbol definition as a starter process that is not also an MPI process. This symbol serves as a flag to mark the process as a separate starter process or an MPI rank 0 process.

If MPI rank process 0 is the starter process, this symbol must not be defined.

### <span id="page-22-2"></span>9.11 MPIR\_acquired\_pre\_main

Global variable definition:

#### int MPIR\_acquired\_pre\_main;

The interface described in this document is not part of the official MPI specification

Definition is not required. Definition is contained within the address space of the starter process. Variable is neither read nor written.

MPIR\_acquired\_pre\_main is a symbol of any type (preferably int) that informs the tool that under the MPI job launch mode the MPI processes are stalled or stopped before entering the main subprogram (main in the C language).

If the symbol is defined, the tool may assume that the MPI processes to which it is attaching are stopped upon creation (for example, on exit from the execve system call or inside a shared librarys init section code) and have not yet entered the main subprogram.

The presence or absence of this symbol may cause the tool to behave differently. For example, if this symbol is present, a debugger may choose to the display the source code of the main subprogram after acquiring the MPI processes during an MPI job launch startup. If the symbol is absent, then a normal display showing the place at which the code was executing may be shown.

### <span id="page-23-0"></span>9.12 MPIR\_force\_to\_main

Global variable definition:

#### int MPIR\_force\_to\_main;

Definition is not required.

Definition is contained within the address space of the starter process.

Variable is neither read nor written.

MPIR\_force\_to\_main is a symbol of any type (preferably int) that informs the tool that it should display the source code of the main subprogram after acquiring the MPI processes. The presence of the symbol MPIR\_force\_to\_main does not imply that the MPI processes have been stopped before dynamic linking has occurred.

### <span id="page-23-1"></span>9.13 MPIR\_partial\_attach\_ok

Global variable definition:

#### int MPIR\_partial\_attach\_ok;

Definition is not required. Definition is contained within the address space of the starter process. Variable is neither read nor written.

MPIR\_partial\_attach\_ok is a symbol of any type (preferably int) that informs the tool that the MPI implementation supports attaching to a subset of the MPI processes.

If the symbol MPIR\_partial\_attach\_ok is present, then this informs the tool that the initial startup synchronization is implemented in such a way that the tool need not attach nor continue MPI processes that the user is not interested in controlling. For example, the MPI implementation synchronization startup may be implemented as a barrier, rather than by having each of the MPI processes hang in a loop waiting for the MPIR\_debug\_gate variable to be set by the tool.

Thus, the tool needs only to release the starter process to release the whole MPI job, which can therefore be run without requiring the tool to acquire all of the MPI processes included in the MPI job. This is useful in tools that include the possibility of attaching to processes later in the tool session (for example, by selecting only processes in a specific communicator, or a specific process in MPI\_COMM\_WORLD). This method of operation is preferred because operating on a subset of processes is a valuable feature on high-scale systems.

The tool may choose to ignore the presence of the MPIR\_partial\_attach\_ok symbol and acquire all MPI processes. The presence of this symbol does not prevent the tool from setting the MPIR\_debug\_gate variable (if defined), which should have no effect.

The type or value of this symbol is not tested by the tool. The presence or absence of this symbol is all that is tested.

### <span id="page-24-0"></span>9.14 MPIR\_ignore\_queues

Global variable definition:

int MPIR\_ignore\_queues;

Definition is not required. Definition is contained within the address space of the starter process. Variable is neither read nor written.

MPIR\_ignore\_queues is a symbol of any type (preferably int) that informs the tool that MPI message queues support should be suppressed. This is useful when the MPIR Process Acquisition Interface is being used in a non-MPI environment.

#### <span id="page-24-1"></span>9.15 MPIR executable path

Global variable definition:

#### char MPIR\_executable\_path[256];

Definition is not required. Definition is contained within the address space of the starter process. Variable is written by the tool, and read by the starter process.

MPIR\_executable\_path is a null-terminated character string that is written by the tool into the address space of the starter process. The string is the path name of the tool daemons executable file on the target node.

When the tool then sets MPIR\_being\_debugged to a non-zero value and continues the starter process, the starter process notices that the value of MPIR\_being\_debugged changed to a non-zero value, and launches the executable named by the MPIR\_executable\_path variable and passes the arguments contained in the MPIR\_server\_arguments variable.

#### <span id="page-24-2"></span>9.16 MPIR\_server\_arguments

Global variable definition:

```
char MPIR_server_arguments[1024];
```
Definition is not required.

Definition is contained within the address space of the starter process. Variable is written by the tool, and read by the starter process.

MPIR\_server\_arguments is a sequence of zero or more null-terminated character strings followed by a null character that is written by the tool into the address space of the starter process. Each null-terminated character string is passed as a single argument to the tool daemon. A null character terminates the list. It is not possible to pass the empty string  $($ <sup>""</sup>) as an argument.

For example, the following C string contains four arguments:

```
"-callback\010.0.0.10\0-name\0has spaces and\ttabs\0\0"
```
The starter process should split the above string into an argv-style vector as follows:

```
argv[0] = "-callback"
argv[1] = "10.0.0.10"argv[2] = " - name"argv[3] = "has spaces and \ttabs"
\arg v[4] = 0
```
When the tool then sets MPIR being debugged to a non-zero value and continues the starter process, the starter process notices that the value of MPIR\_being\_debugged changed to a non-zero value, and launches the executable named by the MPIR\_executable\_path variable and passes the arguments contained in the MPIR\_server\_arguments variable.

### <span id="page-25-0"></span>9.17 MPIR\_attach\_fifo

```
char MPIR_attach_fifo[256];
```
Definition is not required. Definition is contained within the address space of the starter process. Variable is written by the starter, and read by the tool.

MPIR\_attach\_fifo is a null-terminated character string that is written by the starter. The tool reads it from the address space of the starter. The string is the path name of a FIFO (named pipe) that is owned and writable by the owner of the starter process. The FIFO resides on the node where the starter is running. The tool writes a byte with a value into this FIFO, causing the starter to respond as follows:

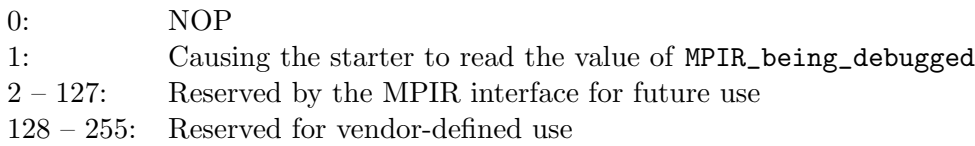

# <span id="page-26-0"></span>Bibliography

- <span id="page-26-3"></span>[1] mpi-debug: Finding Processes. http://www-unix.mcs.anl.gov/mpi/mpi-debug/.
- <span id="page-26-4"></span>[2] James Cownie and William Gropp. A Standard Interface for Debugger Access to Message Queue Information in MPI. In Proceedings of the 6th European PVM/MPI Users' Group Meeting on Recent Advances in Parallel Virtual Machine and Message Passing Interface, pages 51–58, Barcelona, Spain, September 1999.
- <span id="page-26-1"></span>[3] Al Geist, William Gropp, Steve Huss-Lederman, Andrew Lumsdaine, Ewing Lusk, William Saphir, Tony Skjellum, and Marc Snir. MPI-2: Extending the Message-Passing Interface. In Luc Bouge, Pierre Fraigniaud, Anne Mignotte, and Yves Robert, editors, Euro-Par '96 Parallel Processing, number 1123 in Lecture Notes in Computer Science, pages 128–135. Springer Verlag, 1996.
- <span id="page-26-2"></span>[4] Message Passing Interface Forum. MPI: A Message Passing Interface. In Proc. of Supercomputing, pages 878–883. IEEE Computer Society Press, Nov 1993.